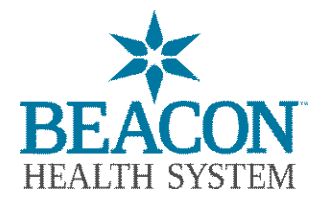

## **Beacon Patient Portal Consent / Proxy**

*Consentimiento para el Portal del Paciente de Beacon /Apoderado Solicitud para inscribir a un paciente adulto o autorizar a un apoderado a acceder al Portal de Paciente de Beacon* 

Marque aquí si ya tiene una cuenta en el Portal del Paciente de Beacon y está autorizando a otra persona (apoderado) a acceder a su cuenta de información médica.

Estoy solicitando acceso al Portal del Paciente de Beacon para tener acceso a mi propia información.

## **Información del paciente**

Nombre del paciente (apellido, primer nombres): Fecha de nacimiento (mm/dd/aaaa):

Domicilio:

Ciudad: \_\_\_\_\_\_\_\_\_\_\_\_\_\_\_\_\_\_\_\_\_\_\_\_\_\_\_\_\_\_\_Estado: \_\_\_\_\_\_\_\_\_\_\_\_\_\_Código postal: \_\_\_\_\_\_\_\_\_\_\_\_\_\_Número de teléfono: \_\_

Si solicita acceso para usted, provea una dirección de correo electrónico única a continuación (use letra de imprenta legible):

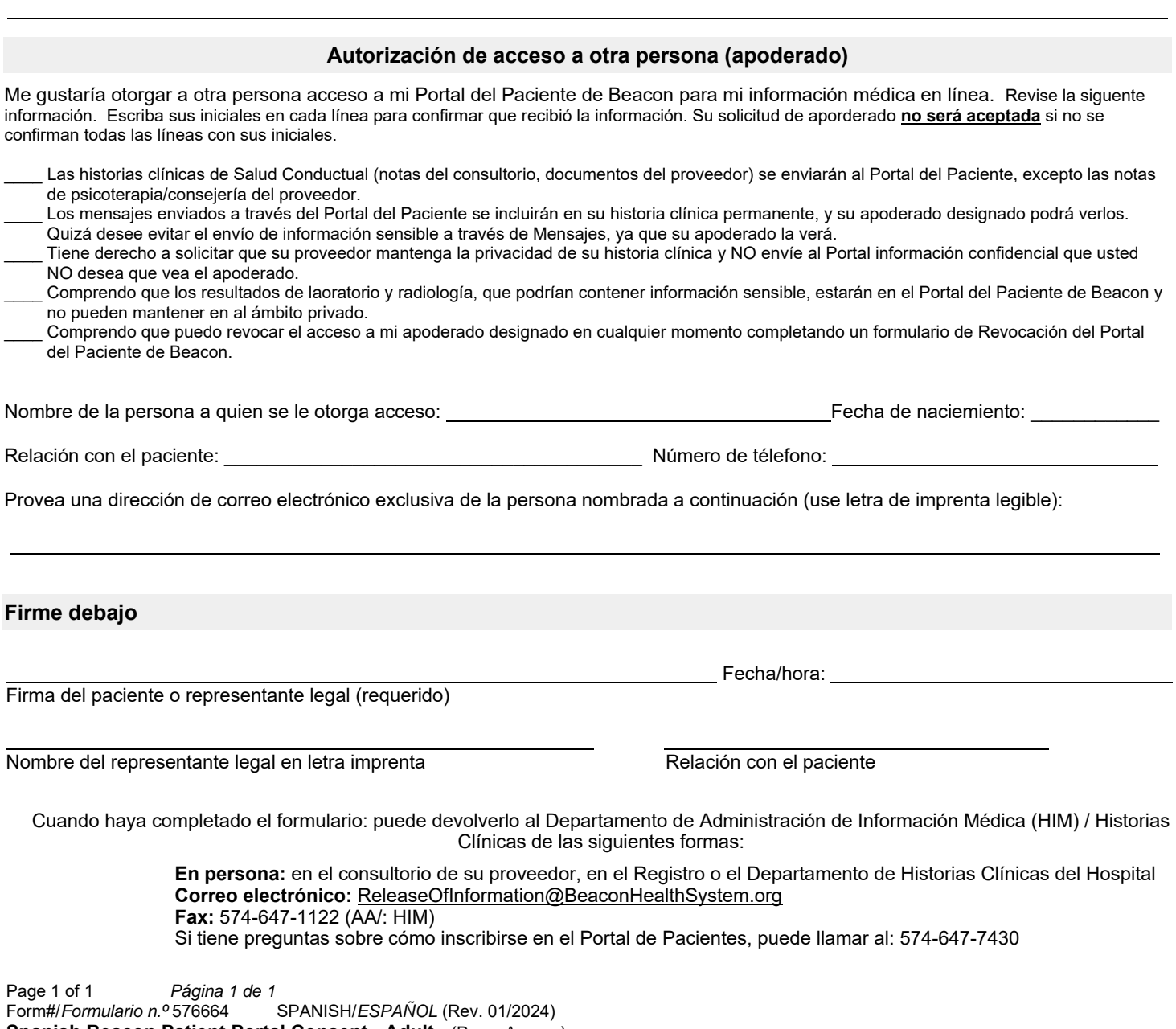

**Spanish Beacon Patient Portal Consent - Adult - (Proxy Access)** *Consentimiento para el Portal de Pacientes de Beacon - Adulto / Acceso del apoderado* Scan to: **Portal Consent**